# **1 Release Notes**

# **Basic Information**

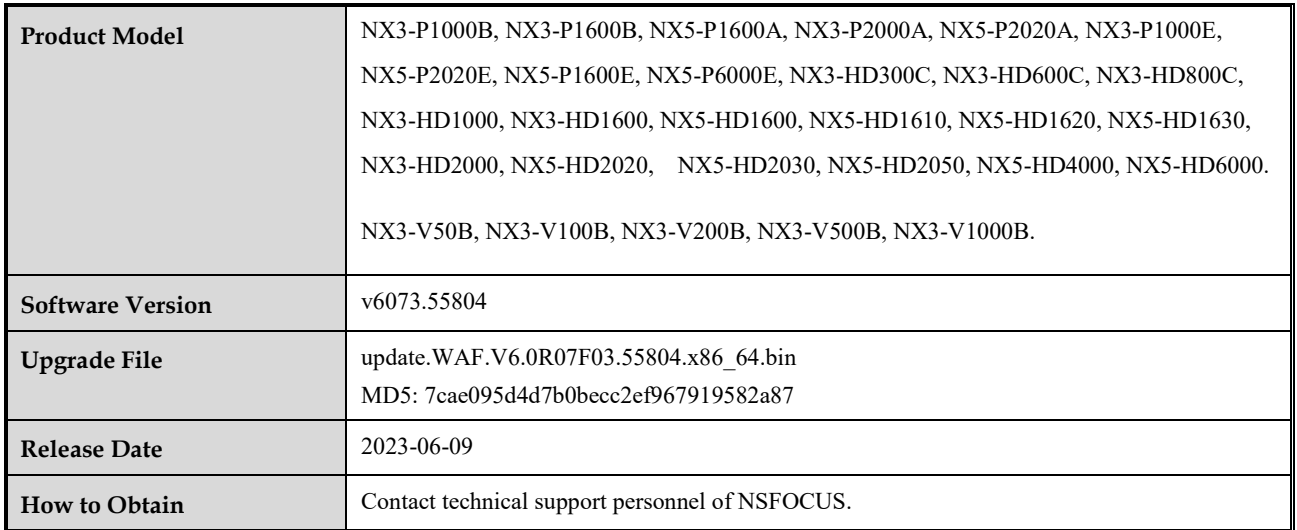

# **Function Changes**

- 1. Release Nginx plug-in running mode
- 2. Optimize API function
- 3. Release UA Ban function
- 4. Release Session function
- 5. Release multiple IP proxy function and optimize concurrent connection performance in out-of-path and reverse proxy modes
- 6. Support certificate subscription mode
- 7. New source IP filed added in HTTP flood security logs

#### **Fixed issues**

Null

### **Upgrade Path**

Pre-version: 6071.50632 and above

# **Upgrade Procedure**

1. This upgrade package is applicable to both hardware WAF and virtual WAF. The hardware WAF models that can be upgraded to 6071 include:NX3-P1000B, NX3-P1600B, NX5-P1600A, NX3-P2000A, NX5-P2020A, NX3-P1000E, NX5-P2020E, NX5-P1600E, NX5-P6000E, NX3-HD300C, NX3-HD600C, NX3-HD800C, NX3-HD1000, NX3-HD1600, NX5-HD1600, NX5-HD1610, NX5-HD1620, NX5-HD1630, NX3-HD2000, NX5-HD2020, NX5-HD2030, NX5-HD2050, NX5-HD4000, NX5-HD6000.

Virtual WAF models that can be upgraded to 6071 include:NX3-V50B, NX3-V100B, NX3-V200B, NX3-V500B, NX3-V1000B.

- 2. Confirm whether the current system version is not lower than 6071.40775, click the "Upgrade" shortcut interface, and see the history of the upgrade package as successful
- 3. Upload the upgrade package, and there will be an upgrade progress bar during the upgrade process. The size of the upgrade package is about 120M, and the upgrade time is about 2 minutes
- 4. Check whether the upgrade record is successful
- 5. If the upgrade package is uploaded, it will be indicated that the upgrade failed, and the current platform or model does not support upgrading to system 6071
- 6. Restart the device after the upgrade is completed

**--END**